# **ECE 111 - Homework #12**

Week #12: ECE 341 Random Processes. Due 8am April 12th Please submit as a Word or pdf file to BlackBoard or email to Jacob Glower@yahoo.com with header ECE 111 HW#12 www.BisonAcademy.com

### **Chi-Squared Tests**

**Problem 1:** The following Matlab code generates 60 random die rolls for a six sided die

```
RESULT = zeros(1, 6);
for i=1:60
   D6 = \text{ceil}( 6* \text{rand} );
   RESULT(D6) = RESULT(D6) + 1;
    end
RESULT
```
Determine whether this is a fair or loaded die using a Chi-Squared test.

**Problem 2:** The following Matlab code generates 60 rolls of a loaded six-sided die (20% of the time, you roll a 6):

```
RESULT = zeros(1, 6);
for i=1:60if(rand < 0.2)
      D6 = 6; else
      D6 = ceil( 6*rand);
       end
   RESULT(D6) = RESULT(D6) + 1;
    end
RESULT
```
Determine whether this is a fair or loaded die using a Chi-Squared test.

## **Am I Psychic?**

**Problem #3:** Shuffle a deck of 52 playing cards and place it face down on a table.

- Predict the suit of the top card then reveal it. If correct, place the card in one pile (correct). If incorrect, place it in another pile.
- Repeat for all 52 cards.

Use a chi-squared test to test the hypothesis that you're just guessing (probability of being correct is 25%)

#### **Normal Approximation**

The mean and standard deviation for a fair 6-sided die and 4-sided die are:

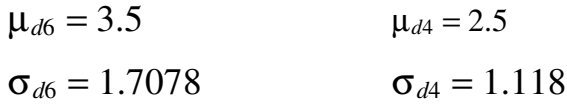

(continued back side )

**Problem 4:** Let Y be the sum of rolling three 6-sided dice (3d6) plus four 4-sided dice (4d4).

 $Y = 3d6 + 4d4$ 

- a) What is the mean and standard deviation of Y?
- b) Using a normal approximation, what is the 90% confidence interval for Y?
- c) Using a normal approximation, what is the probability that the sum the dice will be more than 24.5?

**Problem 5:** Check your answer using a Monte-Carlo simulation in Matlab with 100,000 rolls:

```
N = 0;for i=1:1e5
  Y = sum(ceil(6*rand(3,1)) + sum(ceil(4*rand(4,1))));if (Y > 24.5)N = N + 1; end
   end
N / 1e5
```
#### **t-Tests**

**Problem 6:** Using Matlab, cast six level-10 fireballs (the sum of ten 6-sided dice, or 10d6)

```
damage = [];
for i=1:6x = sum(ceil(6*rand(10,1)));damage = [damage ; x];
  end
```
From this, determine the mean and standard deviation of your data set.

**Problem 7:** Use a t-test to determine

- The 90% confidence interval for a level 10 fireball.
- The probabillity of doing 45 or more damage with a level-10 fireball

**Problem 8)** Check your answer using a Monte-Carlo simulation in Matlab by casting 100,000 level-10 fireballs:

```
N = 0;for i=1:1e5
   damage = sum( ceil( 6*rand(10,1) ) );
   if ( damage >= 45)
     N = N + 1; end
    end
N / 1e5
```